- **Name of the Faculty:** Miss Reetu Ganjoo, MCA, PGDBI
- **Department:** Computer Science

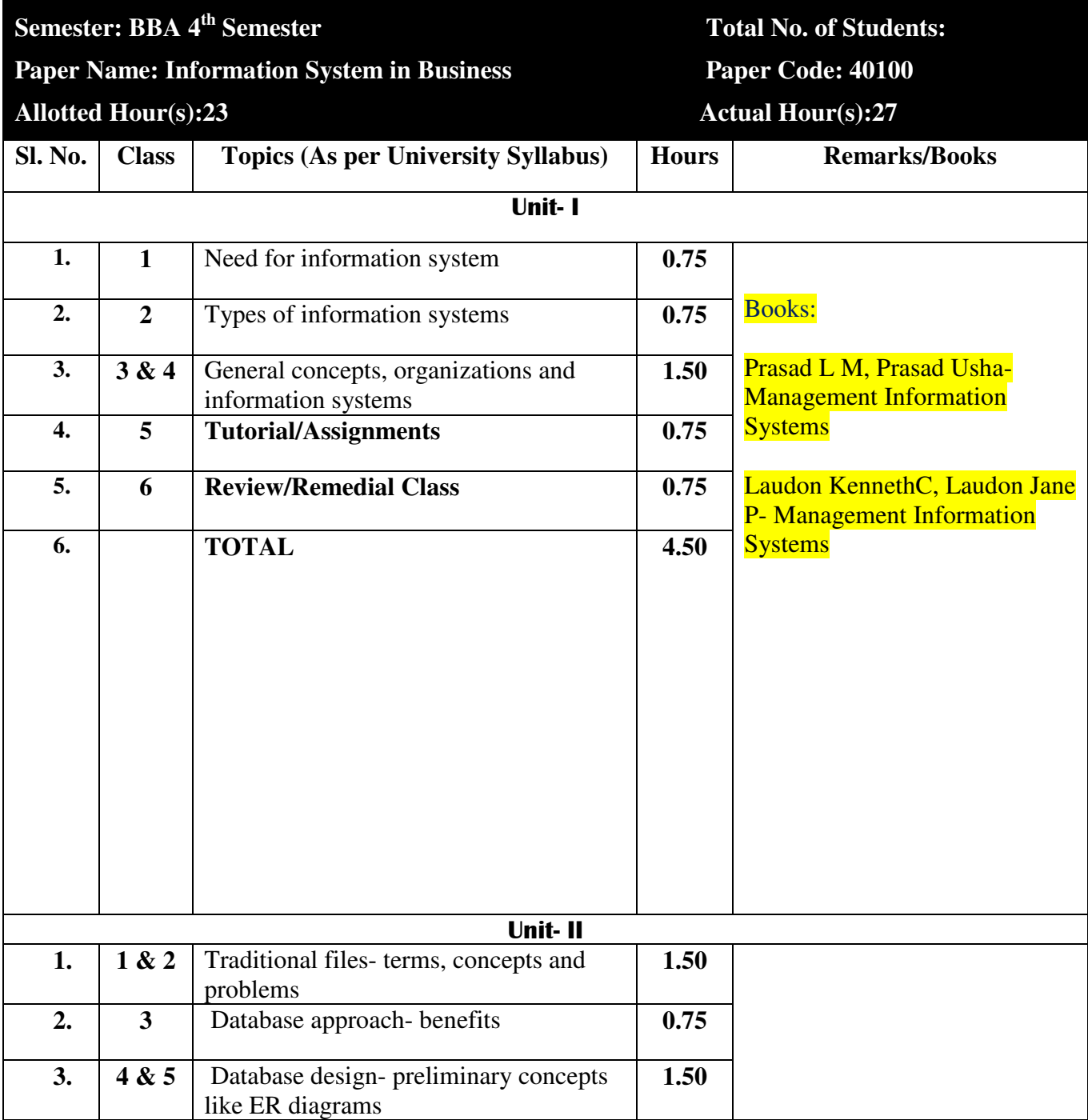

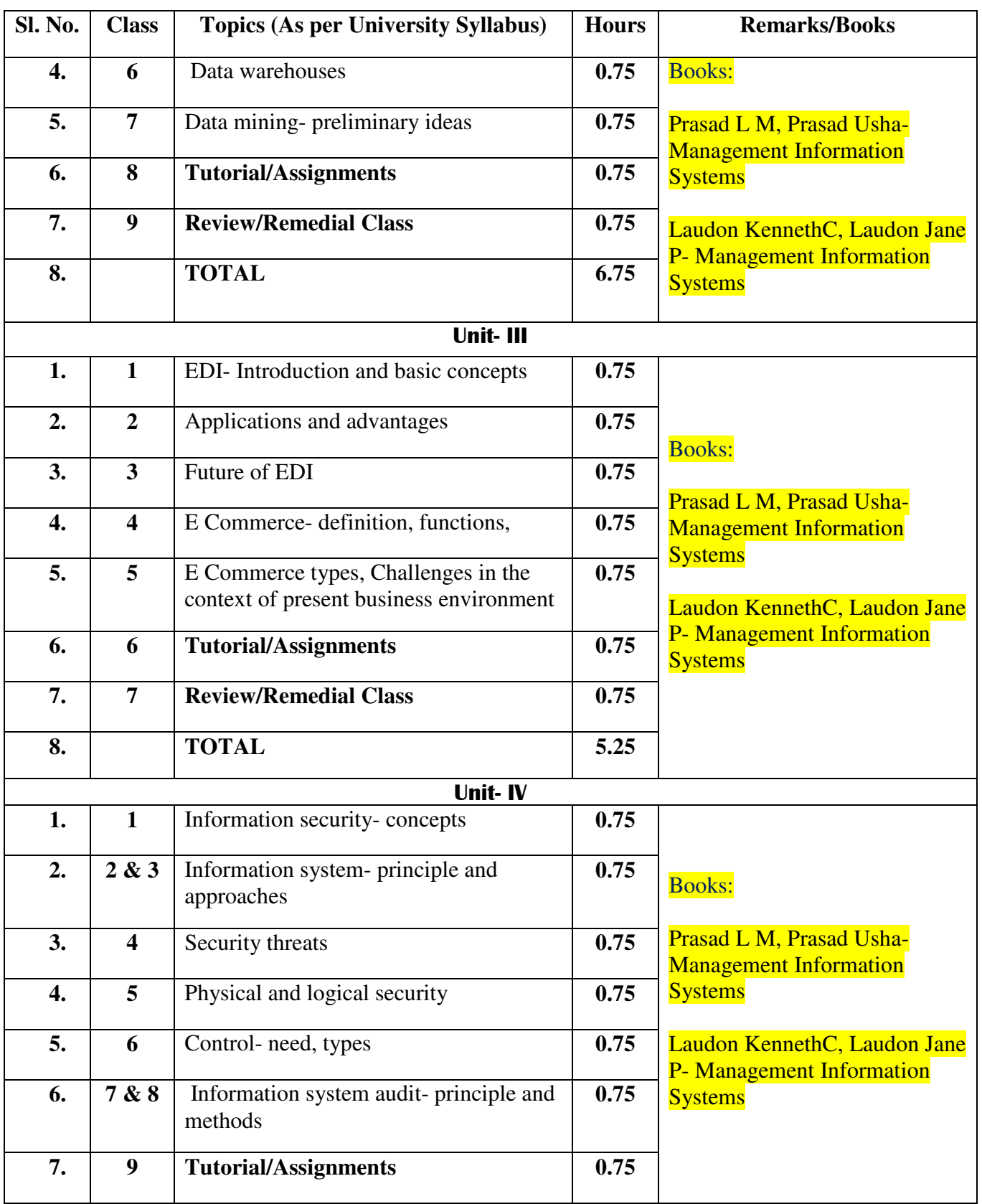

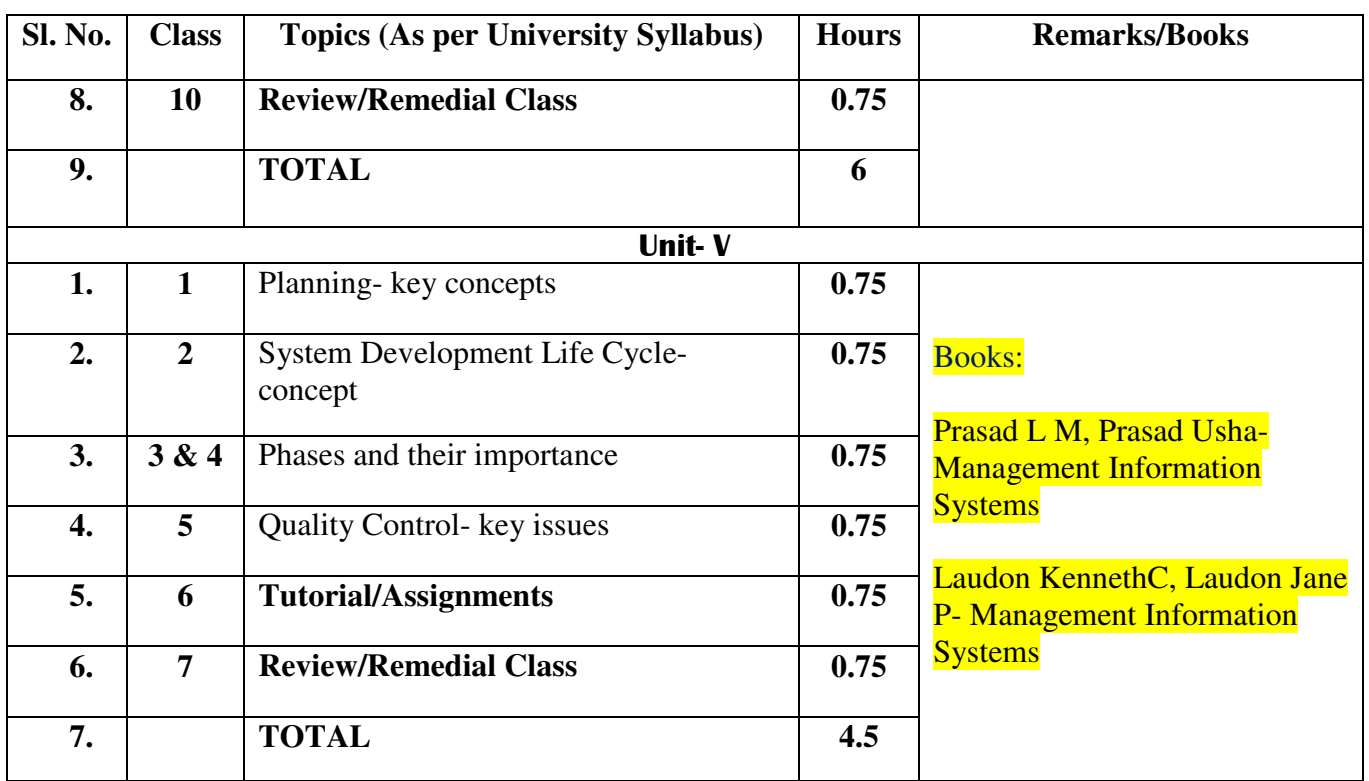

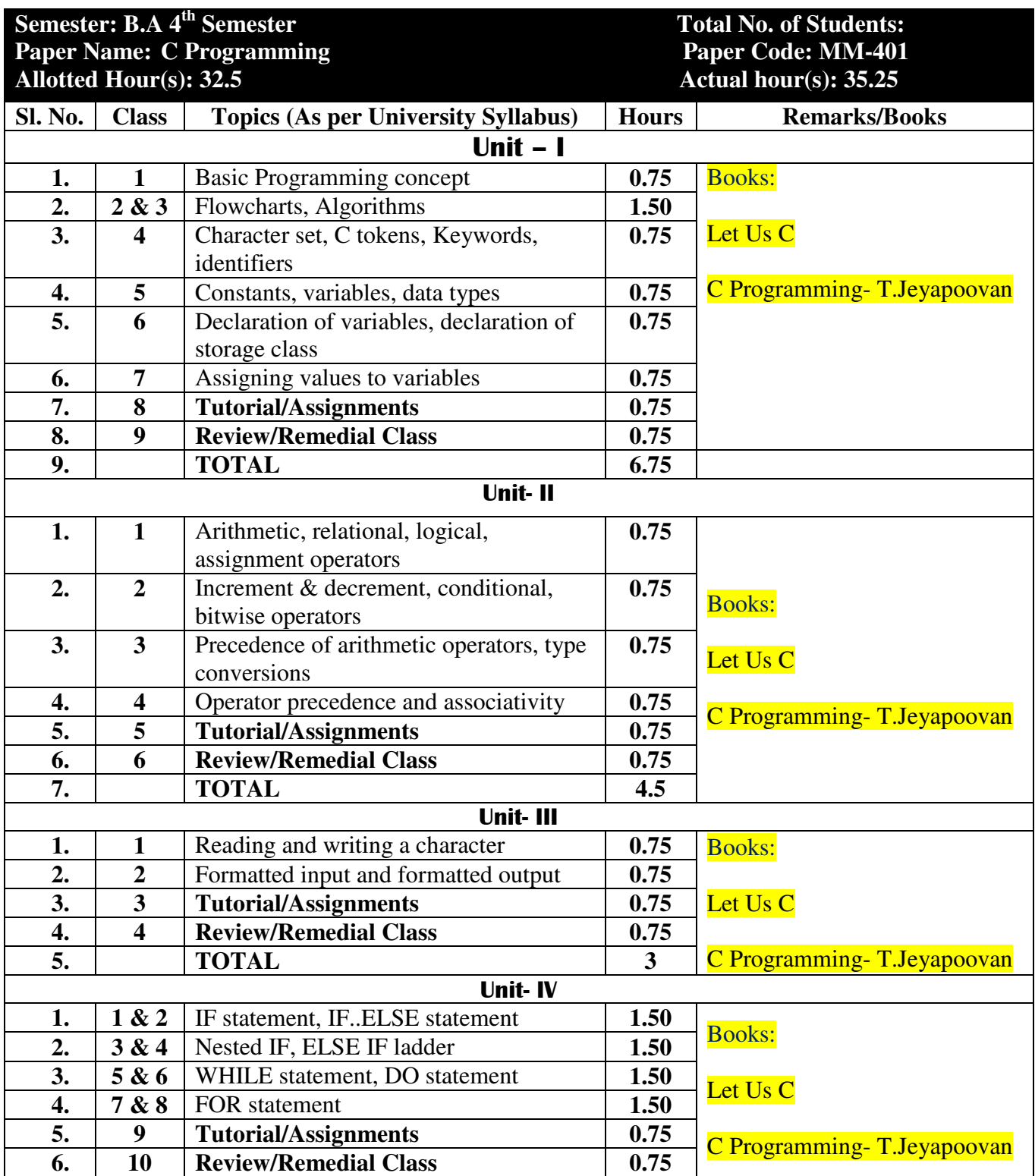

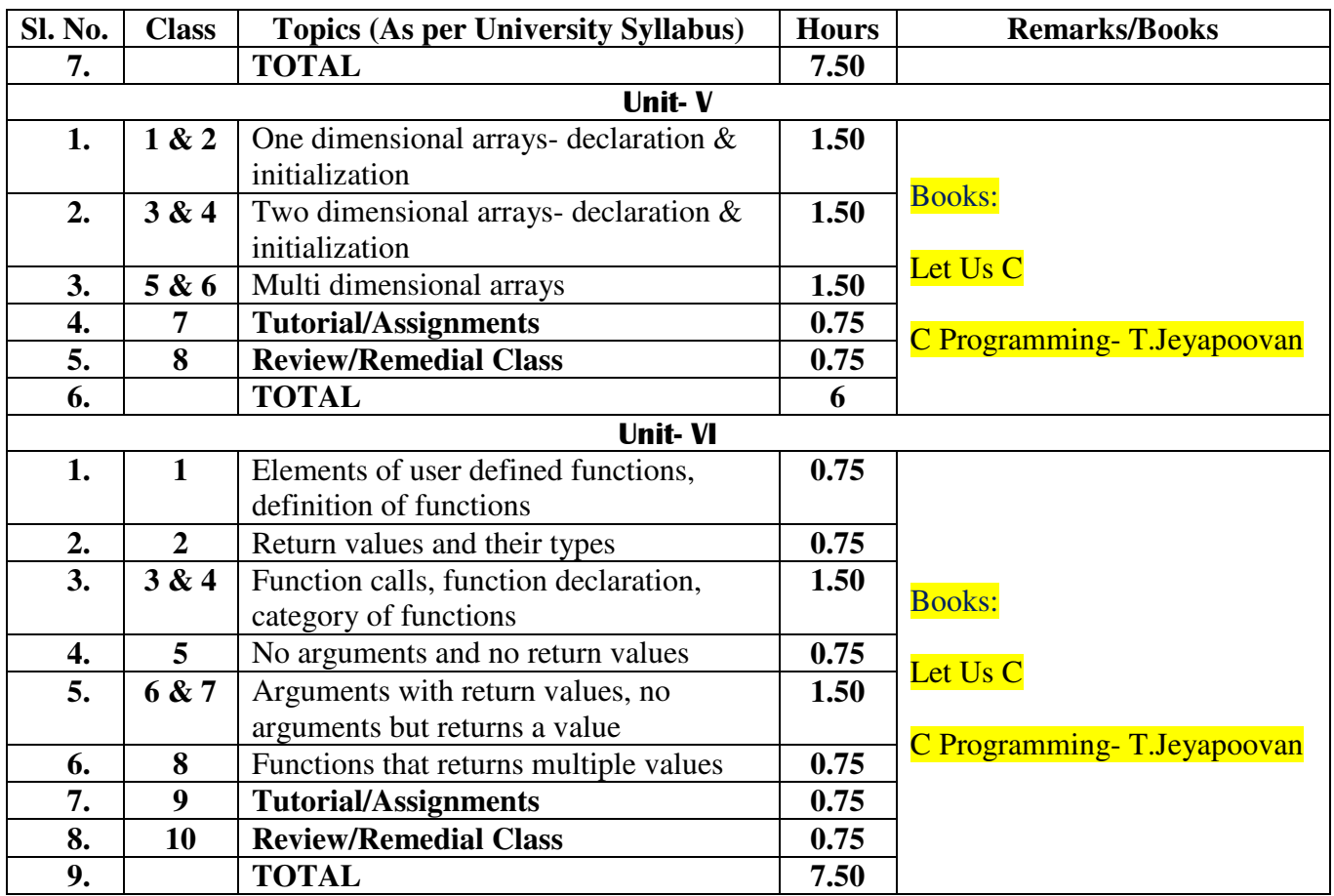

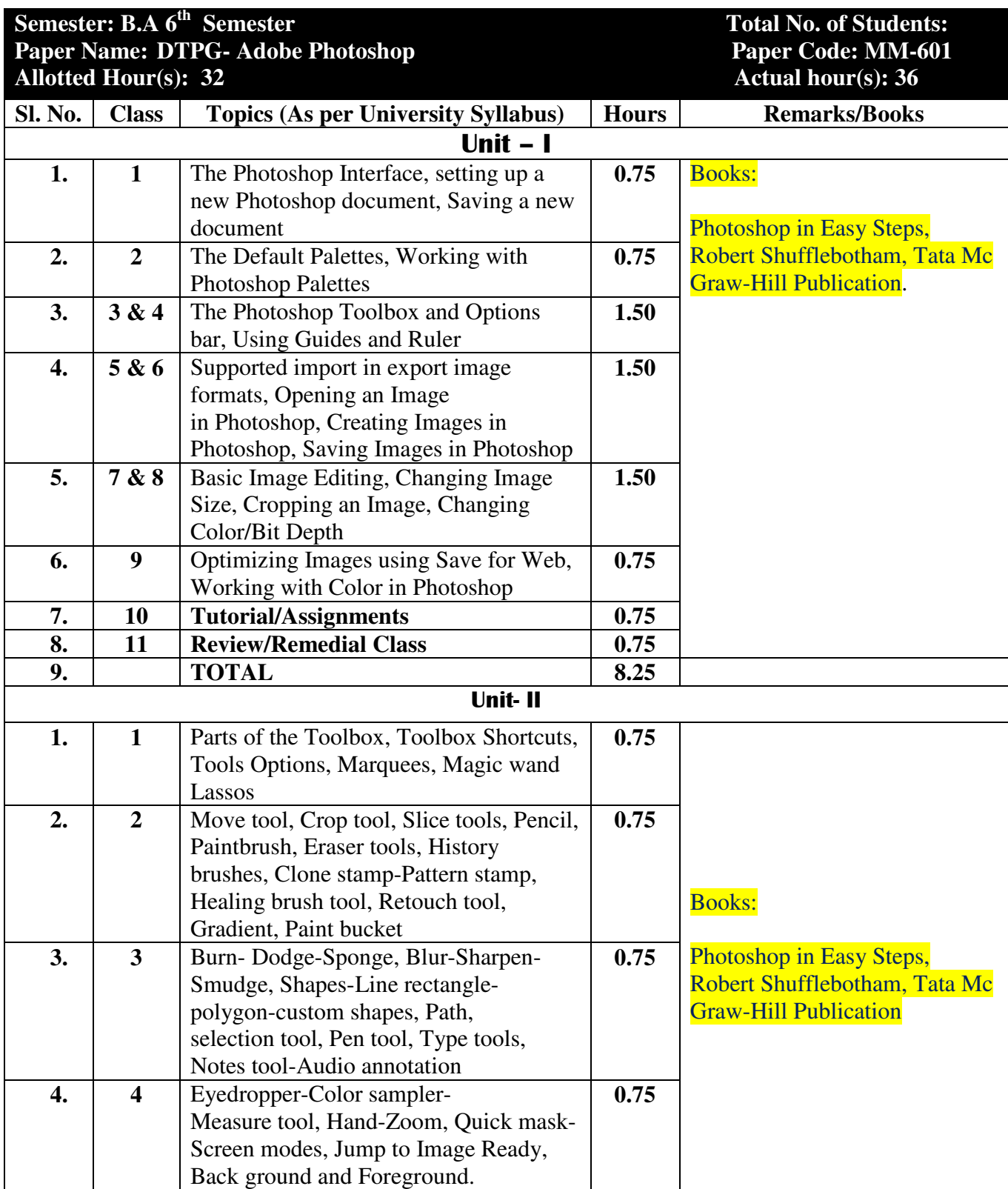

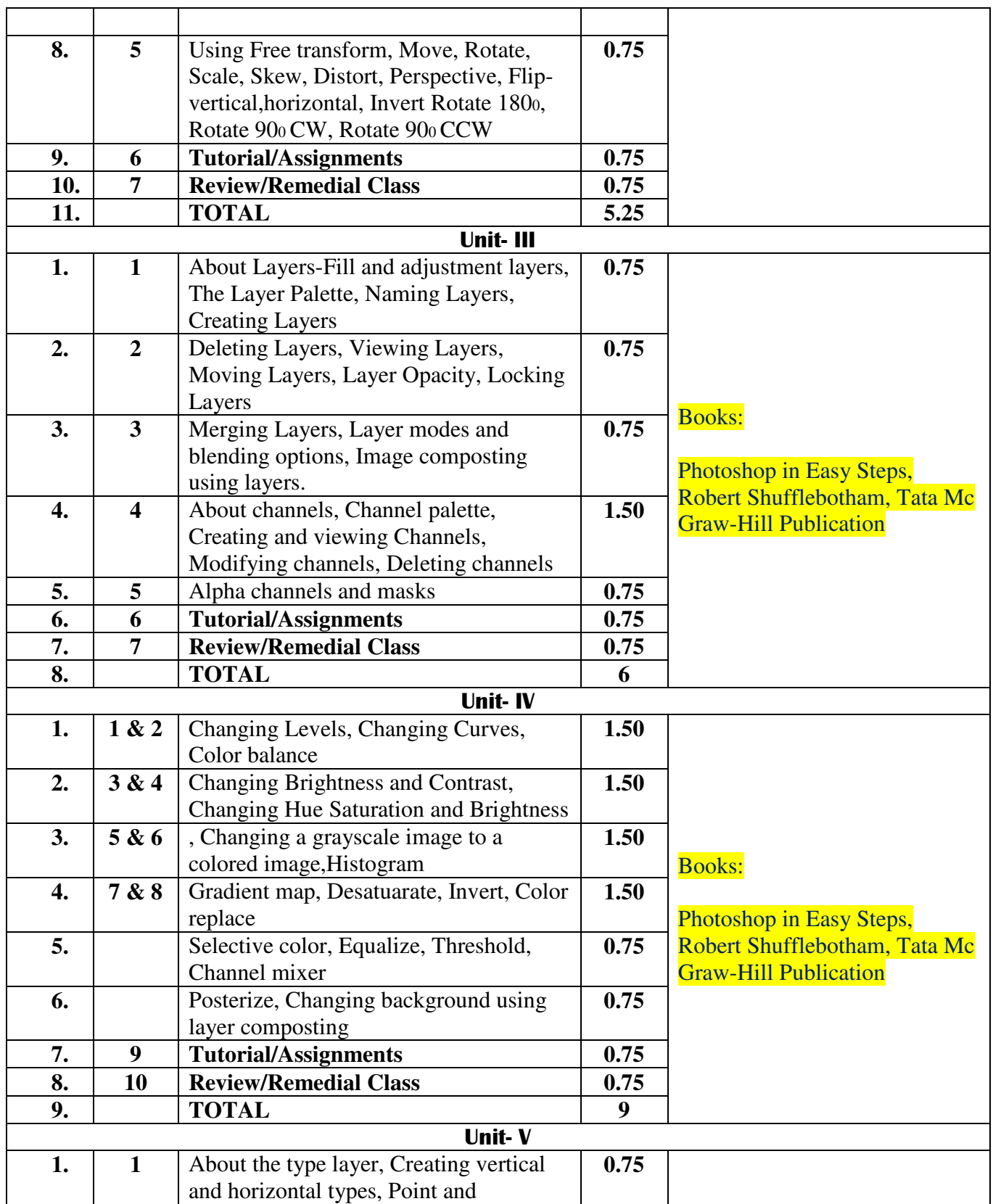

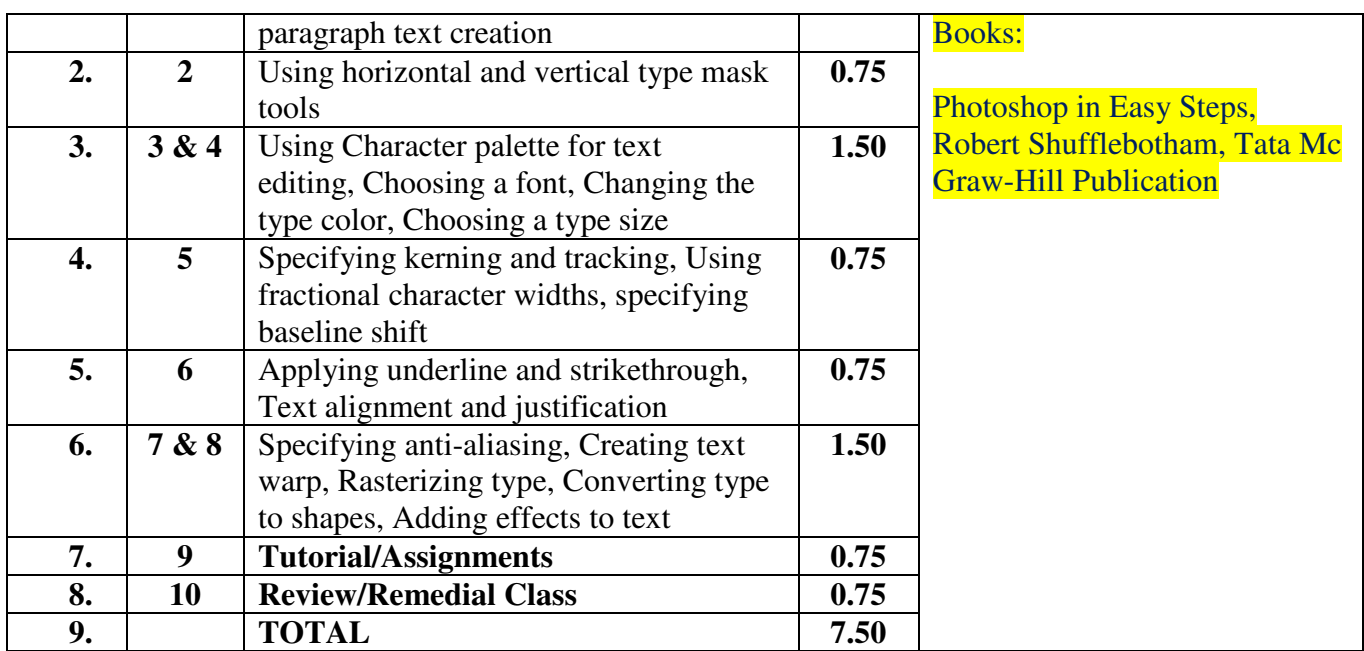